<span id="page-0-0"></span>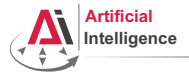

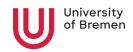

# Robot Programming with Lisp 2. Imperative Programming

Arthur Niedzwiecki

Institute for Artificial Intelligence University of Bremen

28th October, 2021

<span id="page-1-0"></span>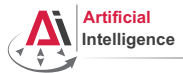

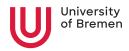

# Lisp the Language

#### $LISP \leftrightarrow LIST$  Processing language

Arthur Niedzwiecki 28th October, 2021

<span id="page-2-0"></span>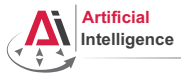

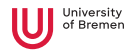

# Lisp the Language

## $LISP \leftrightarrow LIST$  Processing language

### (LISP  $\leftrightarrow$  Lots of Irritating Superfluous Parenthesis)

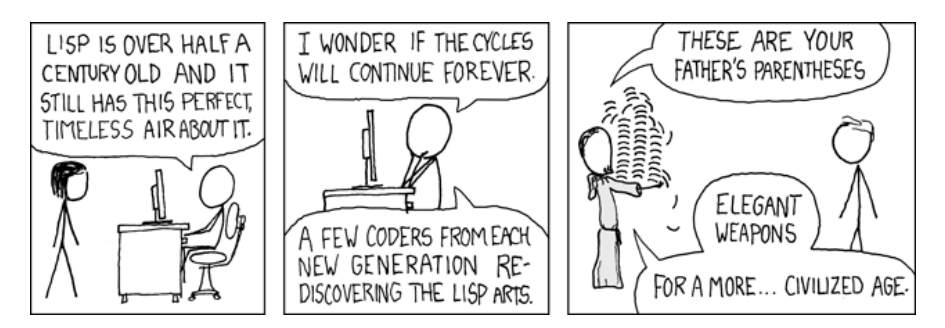

#### Copyright: XKCD

[Theory](#page-1-0) [Assignment](#page-59-0)

<span id="page-3-0"></span>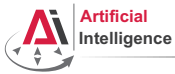

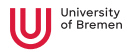

• Dynamic typing: specifying the type of a variable is optional

Arthur Niedzwiecki 28th October, 2021

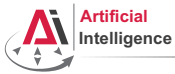

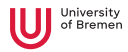

- Dynamic typing: specifying the type of a variable is optional
- Garbage collection: first language to have an automated GC

Arthur Niedzwiecki 28th October, 2021

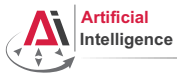

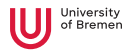

- Dynamic typing: specifying the type of a variable is optional
- Garbage collection: first language to have an automated GC
- Functions as first-class citizens (e.g. callbacks)

Arthur Niedzwiecki 28th October, 2021

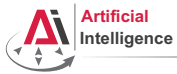

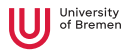

- Dynamic typing: specifying the type of a variable is optional
- Garbage collection: first language to have an automated GC
- Functions as first-class citizens (e.g. callbacks)
- Anonymous functions

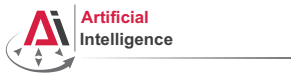

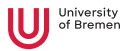

- Dynamic typing: specifying the type of a variable is optional
- Garbage collection: first language to have an automated GC
- Functions as first-class citizens (e.g. callbacks)
- Anonymous functions
- Side-effects are allowed, not purely functional as, e.g., Haskell

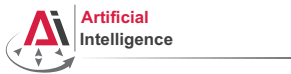

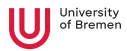

- Dynamic typing: specifying the type of a variable is optional
- Garbage collection: first language to have an automated GC
- Functions as first-class citizens (e.g. callbacks)
- Anonymous functions
- Side-effects are allowed, not purely functional as, e.g., Haskell
- Run-time code generation

<span id="page-9-0"></span>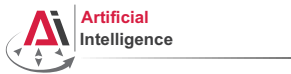

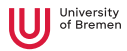

- Dynamic typing: specifying the type of a variable is optional
- Garbage collection: first language to have an automated GC
- Functions as first-class citizens (e.g. callbacks)
- Anonymous functions
- Side-effects are allowed, not purely functional as, e.g., Haskell
- Run-time code generation
- Easily-expandable through the powerful macros mechanism

<span id="page-10-0"></span>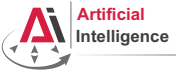

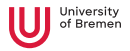

### • 1958: Lisp as a theoretical language designed by John McCarthy (MIT)

Arthur Niedzwiecki 28th October, 2021

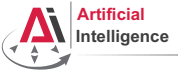

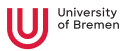

- 1958: Lisp as a theoretical language designed by John McCarthy (MIT)
- 1958: First Lisp interpreter implementation by Steve Russel (MIT)

Arthur Niedzwiecki 28th October, 2021

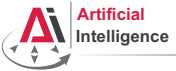

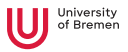

- 1958: Lisp as a theoretical language designed by John McCarthy (MIT)
- 1958: First Lisp interpreter implementation by Steve Russel (MIT)
- 1962: First Lisp compiler by Tim Hart and Mike Levin (MIT)

Arthur Niedzwiecki 28th October, 2021

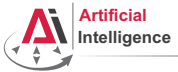

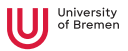

- 1958: Lisp as a theoretical language designed by John McCarthy (MIT)
- 1958: First Lisp interpreter implementation by Steve Russel (MIT)
- 1962: First Lisp compiler by Tim Hart and Mike Levin (MIT)
- End of 1960s: MacLisp (MIT), Interlisp (Xerox, Stanford, DARPA)

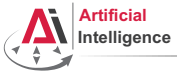

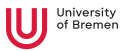

- 1958: Lisp as a theoretical language designed by John McCarthy (MIT)
- 1958: First Lisp interpreter implementation by Steve Russel (MIT)
- 1962: First Lisp compiler by Tim Hart and Mike Levin (MIT)
- End of 1960s: MacLisp (MIT), Interlisp (Xerox, Stanford, DARPA)
- 1975: Scheme (MIT)

Arthur Niedzwiecki 28th October, 2021

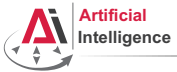

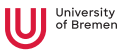

- 1958: Lisp as a theoretical language designed by John McCarthy (MIT)
- 1958: First Lisp interpreter implementation by Steve Russel (MIT)
- 1962: First Lisp compiler by Tim Hart and Mike Levin (MIT)
- End of 1960s: MacLisp (MIT), Interlisp (Xerox, Stanford, DARPA)
- 1975: Scheme (MIT)
- 1976: Emacs and EmacsLisp by Richard Stallman and Guy Steele

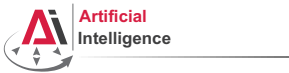

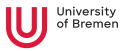

- 1958: Lisp as a theoretical language designed by John McCarthy (MIT)
- 1958: First Lisp interpreter implementation by Steve Russel (MIT)
- 1962: First Lisp compiler by Tim Hart and Mike Levin (MIT)
- End of 1960s: MacLisp (MIT), Interlisp (Xerox, Stanford, DARPA)
- 1975: Scheme (MIT)
- 1976: Emacs and EmacsLisp by Richard Stallman and Guy Steele
- 1970s 2000s: Franz Lisp (UC Berkeley), NIL (MIT, Yale), AutoLISP (AutoCAD), Le Lisp (INRIA), PSL (Utah), CMUCL (CMU), T (Yale), Racket, SKILL, LFE (Lisp Flavoured Erlang), ISLISP (ISO standard), ...

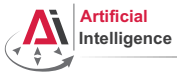

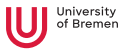

- 1958: Lisp as a theoretical language designed by John McCarthy (MIT)
- 1958: First Lisp interpreter implementation by Steve Russel (MIT)
- 1962: First Lisp compiler by Tim Hart and Mike Levin (MIT)
- End of 1960s: MacLisp (MIT), Interlisp (Xerox, Stanford, DARPA)
- 1975: Scheme (MIT)
- 1976: Emacs and EmacsLisp by Richard Stallman and Guy Steele
- 1970s 2000s: Franz Lisp (UC Berkeley), NIL (MIT, Yale), AutoLISP (AutoCAD), Le Lisp (INRIA), PSL (Utah), CMUCL (CMU), T (Yale), Racket, SKILL, LFE (Lisp Flavoured Erlang), ISLISP (ISO standard), ...
- 1984: Common Lisp by Guy Steele, 1999: SBCL

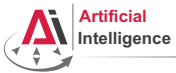

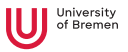

- 1958: Lisp as a theoretical language designed by John McCarthy (MIT)
- 1958: First Lisp interpreter implementation by Steve Russel (MIT)
- 1962: First Lisp compiler by Tim Hart and Mike Levin (MIT)
- End of 1960s: MacLisp (MIT), Interlisp (Xerox, Stanford, DARPA)
- 1975: Scheme (MIT)
- 1976: Emacs and EmacsLisp by Richard Stallman and Guy Steele
- 1970s 2000s: Franz Lisp (UC Berkeley), NIL (MIT, Yale), AutoLISP (AutoCAD), Le Lisp (INRIA), PSL (Utah), CMUCL (CMU), T (Yale), Racket, SKILL, LFE (Lisp Flavoured Erlang), ISLISP (ISO standard), ...
- 1984: Common Lisp by Guy Steele, 1999: SBCL
- $\bullet$  1990: Haskell, 1998 the first standard

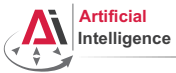

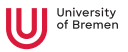

- 1958: Lisp as a theoretical language designed by John McCarthy (MIT)
- 1958: First Lisp interpreter implementation by Steve Russel (MIT)
- 1962: First Lisp compiler by Tim Hart and Mike Levin (MIT)
- End of 1960s: MacLisp (MIT), Interlisp (Xerox, Stanford, DARPA)
- 1975: Scheme (MIT)
- 1976: Emacs and EmacsLisp by Richard Stallman and Guy Steele
- 1970s 2000s: Franz Lisp (UC Berkeley), NIL (MIT, Yale), AutoLISP (AutoCAD), Le Lisp (INRIA), PSL (Utah), CMUCL (CMU), T (Yale), Racket, SKILL, LFE (Lisp Flavoured Erlang), ISLISP (ISO standard), ...
- 1984: Common Lisp by Guy Steele, 1999: SBCL
- $\bullet$  1990: Haskell, 1998 the first standard
- 2004: ANSI Common Lisp

<span id="page-20-0"></span>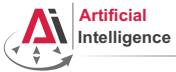

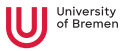

- 1958: Lisp as a theoretical language designed by John McCarthy (MIT)
- 1958: First Lisp interpreter implementation by Steve Russel (MIT)
- 1962: First Lisp compiler by Tim Hart and Mike Levin (MIT)
- End of 1960s: MacLisp (MIT), Interlisp (Xerox, Stanford, DARPA)
- 1975: Scheme (MIT)
- 1976: Emacs and EmacsLisp by Richard Stallman and Guy Steele
- 1970s 2000s: Franz Lisp (UC Berkeley), NIL (MIT, Yale), AutoLISP (AutoCAD), Le Lisp (INRIA), PSL (Utah), CMUCL (CMU), T (Yale), Racket, SKILL, LFE (Lisp Flavoured Erlang), ISLISP (ISO standard), ...
- 1984: Common Lisp by Guy Steele, 1999: SBCL
- $\bullet$  1990: Haskell, 1998 the first standard
- 2004: ANSI Common Lisp
- 2007: Clojure

<span id="page-21-0"></span>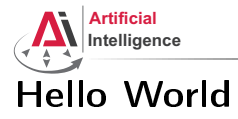

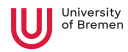

Arthur Niedzwiecki 28th October, 2021

[Theory](#page-1-0) **[Assignment](#page-59-0)** Assignment **Assignment Assignment** 

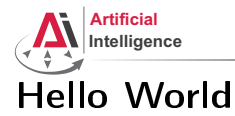

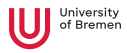

#### Java "Hello World"

```
public class HelloWorld {
 public static void main(String[ ] args) {
    System.out.println("Hello World!");
  }
}
```
Arthur Niedzwiecki 28th October, 2021

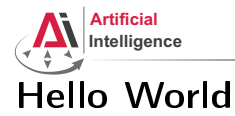

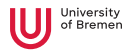

#### Java "Hello World"

```
public class HelloWorld {
 public static void main(String[ ] args) {
    System.out.println("Hello World!");
  }
}
```
#### Lisp "Hello World"

"Hello World!"

Arthur Niedzwiecki 28th October, 2021

<span id="page-24-0"></span>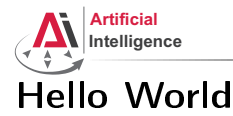

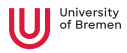

#### Java "Hello World"

```
public class HelloWorld {
 public static void main(String[ ] args) {
    System.out.println("Hello World!");
  }
}
```
#### Lisp "Hello World"

"Hello World!"

- Rapid prototyping
- Read-Eval-Print Loop (Lisp shell)

[Theory](#page-1-0) [Assignment](#page-59-0)

Arthur Niedzwiecki 28th October, 2021 [Robot Programming with Lisp](#page-0-0) 25

<span id="page-25-0"></span>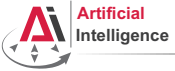

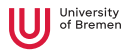

# Polish Notation

Also known as prefix notation.

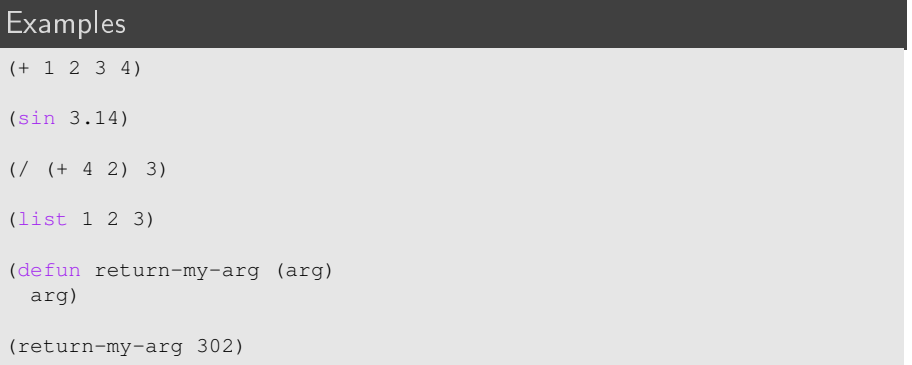

### S-expressions (S for symbolic)

Arthur Niedzwiecki 28th October, 2021

<span id="page-26-0"></span>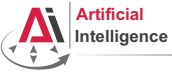

# Numbers

#### Integer

```
CL-USER> (describe 1)
1
  [fixnum]
```
#### Float

```
CL-USER> (describe 1.0)
          (describe 1f0)
1.0
  [single-float]
CL-USER> 1f3
1000.0
```
### Double

```
CL-USER> (describe 1d0)
1.0d0
 [double-float]
Theory Assignment
```
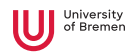

<span id="page-27-0"></span>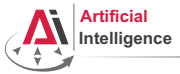

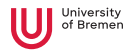

# More Numbers

#### Ratio

```
CI-USER> (/ 1 3)
1/3
CL-USER> (describe 1/3)
1/3
  [ratio]
CL-USER> (describe (/ 1.0 3))
0.33333334
  [single-float]
```
### Numeral Systems

CL-USER> #xFF 255

CL-USER> #b1111

15

Arthur Niedzwiecki 28th October, 2021

<span id="page-28-0"></span>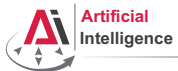

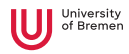

# Chars and Strings

### Char

```
CL-USER> (describe #\Z)
# \setminus Z[standard-char]
: Char-code: 90
:_Char-name: LATIN_CAPITAL_LETTER_Z
CL-USER> (describe #\Ö)
#\LATIN_CAPITAL_LETTER_O_WITH_DIAERESIS
  [character]
:_Char-code: 214
:_Char-name: LATIN_CAPITAL_LETTER_O_WITH_DIAERESIS
```
### String

```
CL-USER> (describe "hello")
"hello"
  [simple-string]
```
#### [Theory](#page-1-0) [Assignment](#page-59-0)

<span id="page-29-0"></span>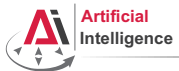

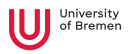

# Variables and Symbols

#### Variable

CL-USER> x

The variable X is unbound.

#### Symbol

```
CL-USER> (describe 'x)
COMMON-LISP-USER::X
  [symbol]
```
### Keyword

```
CL-USER> (describe :x)
          (describe ':x)
:X
  [symbol]
X names a constant variable:
  Value: :X
```
Arthur Niedzwiecki 28<sup>th</sup> October, 2021

<span id="page-30-0"></span>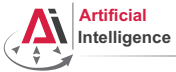

# Booleans

#### False

CL-USER> (describe NIL) COMMON-LISP:NIL [null] NIL names a constant variable: Value: NIL NIL names a primitive type-specifier

#### **True**

```
CL-USER> (describe T)
COMMON-LISP:T
  [symbol]
T names a constant variable:
 Value: T
T names the built-in-class #<BUILT-IN-CLASS T>:
  ...
T names a primitive type-specifier
```
[Theory](#page-1-0) **[Assignment](#page-59-0)** and the contract of the contract of the contract of the contract of the contract of the contract of the contract of the contract of the contract of the contract of the contract of the contract of the co

University

Arthur Niedzwiecki 28th October, 2021 [Robot Programming with Lisp](#page-0-0) 31

<span id="page-31-0"></span>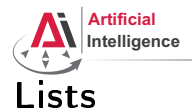

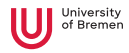

## List

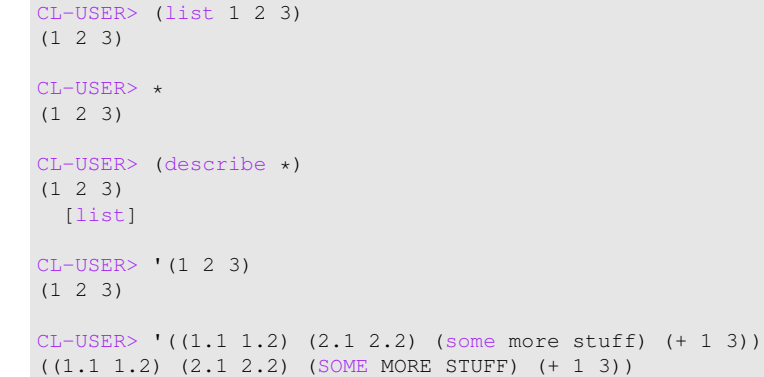

[Theory](#page-1-0) **[Assignment](#page-59-0)** Assignment **Assignment Assignment** 

Arthur Niedzwiecki 28th October, 2021 [Robot Programming with Lisp](#page-0-0) 32

<span id="page-32-0"></span>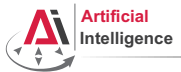

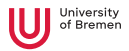

# Lists Explained

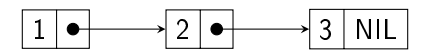

It's a linked list where each element has only 2 slots: value and next-elem. next-elem of the last element is NIL. The elements are called cons cells or cons pairs.

### List and NIL

```
CL-USER> '()
NTT.
CL-USER> (list )
NTT.
CL-USER> (type-of '(1 1 1))
CONS
CL-USER> (listp '(1 1 1))
T
CL-USER> (listp '())
T
```
[Theory](#page-1-0) [Assignment](#page-59-0)

<span id="page-33-0"></span>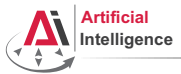

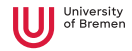

## Association Lists

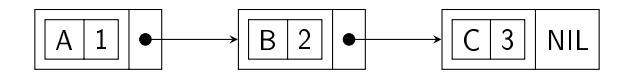

It's a list where the first element of each cons cell is itself a cons cell.

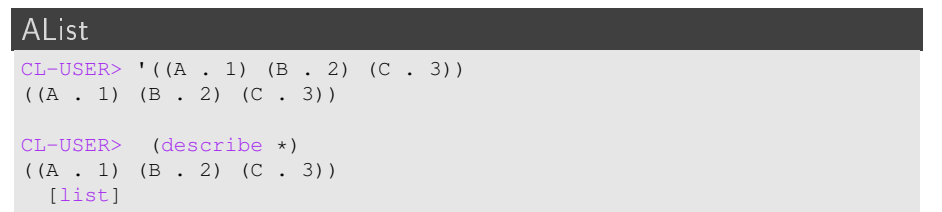

[Theory](#page-1-0) [Assignment](#page-59-0)

<span id="page-34-0"></span>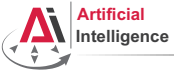

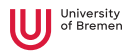

# Arrays

#### Vector

CL-USER> #(1 2 3) #(1 2 3)

#### **Matrix**

 $CL-USER> #2A((1 2) (3 4))$  $#2A((1 2) (3 4))$ 

### Mutli-dimensional array

```
CL-USER> (make-array '(4 2 3)
            :initial-contents
            '((a b c) (1 2 3))((d e f) (3 1 2))
              ((g h i) (2 3 1))
              ((i k 1) (0 0 0)))#3A(((A B C) (1 2 3)) ((D E F) (3 1 2)) ((G H I) (2 3 1)) ((J K L)
(0 0 0)))
```
<span id="page-35-0"></span>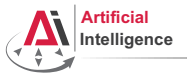

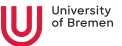

# Data Types

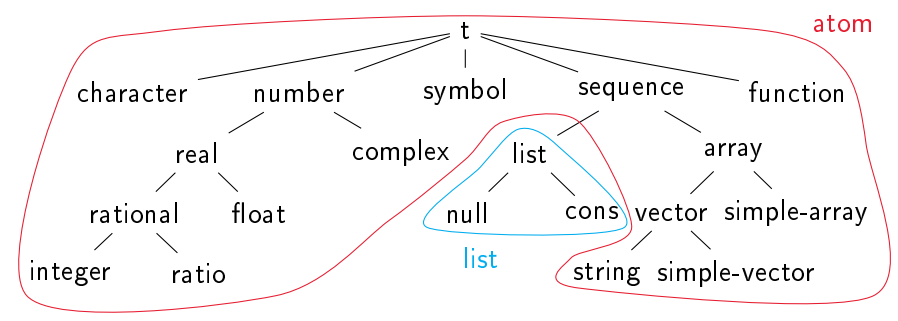

The diagram is very simplified. Also, the following is completely omitted:

- standard-object (CLOS)
- $\bullet$  stream (files)
- condition (error handling), ...

<span id="page-36-0"></span>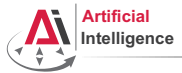

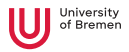

## Data and Code

Quoted constructs (both atoms and lists) are data:

CL-USER> '"abc"  $^{\text{II}}$ abc $^{\text{II}}$ CL-USER> '(+ 1 2)

 $(+ 1 2)$ 

## Everything else is code:

CL-USER> (+ 1 2) 3

Conclusion: run-time code generation and manipulation done easily!

CL-USER> (eval '(+ 1 2)) ; but don't EVER use "eval" directly 3

[Theory](#page-1-0) [Assignment](#page-59-0)

Arthur Niedzwiecki 28th October, 2021 [Robot Programming with Lisp](#page-0-0) 37

<span id="page-37-0"></span>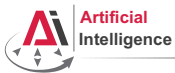

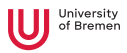

# Code as Composition of Lists

Code is one big nested list. Depending on the first element, an S-expression is compiled into a function, special form or macro.

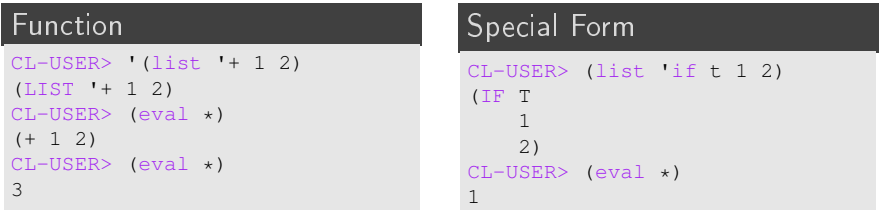

#### Macro

```
CL-USER> (list 'defun 'return-a '(a) 'a)
(DEFUN RETURN-A (A) A)
CI-USTR > (eval *)RETURN-A
CL-USER> (return-a 5)
5
```
#### [Theory](#page-1-0) [Assignment](#page-59-0)

<span id="page-38-0"></span>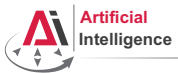

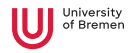

# More on Symbols

#### Symbol

```
CL-USER> (setf my-symbol 1)
1
CL-USER> (defun my-symbol () 2)
MY-SYMBOL
CL-USER> (setf (get 'my-symbol 'my-property) 3)
3
CL-USER> 'my-symbol
MY-SYMBOL
```
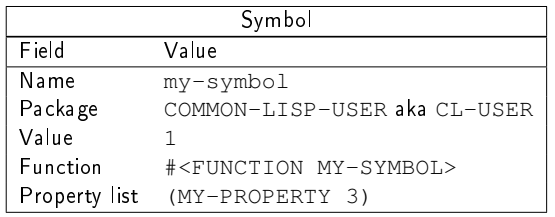

To inspect an expression in the REPL: right click  $\rightarrow$  inspect.

[Theory](#page-1-0) [Assignment](#page-59-0)

<span id="page-39-0"></span>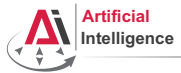

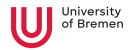

## Read-Eval-Print Loop

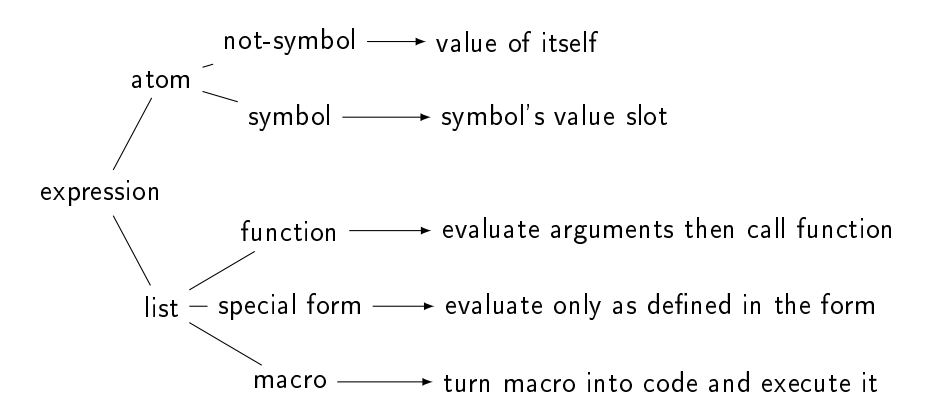

An example for special form REPLoop evaluation is the if command:

it evaluates only the first parameter, then chooses to evaluate either the second or third.

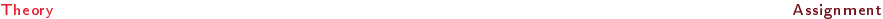

<span id="page-40-0"></span>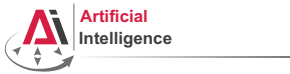

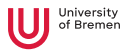

# Imperative Programming

The imperative programming paradigm represents programs as sequences of commands.

One important property thereof is that the program has a state and the commands manipulate it to achieve a desired state.

Common Lisp has powerful means for imperative programming (e.g., very advanced looping mechanisms) but many traditionally imperative constructs are implemented differently in Lisp.

We'll consider both ways (*imperative vs. functional*) and then compare them.

<span id="page-41-0"></span>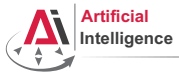

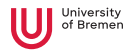

# Special Variables

#### Global Variables

```
CL-USER> (defvar *my-global-var* 'some-value "test variable")
*MY-GLOBAL-VAR*CL-USER> *my-global-var*
SOME-VALUE
CL-USER> (setf *my-global-var* 23)
23
CI-USER \starmv-global-var\star23
CL-USER> (incf *my-global-var*)
24
CL-USER> (defvar *my-global-var* 25)
*MY - GT. ORAT. -VAR*CL-USER> *my-global-var*
24
```
#### Naming convention: \*the-variable-name\*.

[Theory](#page-1-0) [Assignment](#page-59-0)

<span id="page-42-0"></span>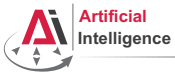

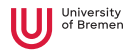

# Special Variables [2]

#### Parameters

```
CL-USER> (defparameter *my-param* 0.01)
*MY-PARAM*CL-USER> *my-param*
0.01
CL-USER> (setf *my-param* 0.1)
0.1
CL-USER> *my-param*
0.1
CL-USER> (defparameter *another-param*)
error while parsing arguments to DEFMACRO DEFPARAMETER
CL-USER> (defparameter *my-param* 0.5)
*MY-PARAM*CL-USER> *my-param*
0.5
```
<span id="page-43-0"></span>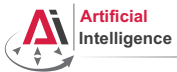

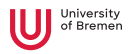

# Special Variables [3]

#### Constants

```
CL-USER> (defconstant +my-pi+ 3.14)
+MY-PT+CL-USER> +my-pi+
3.14
CL-USER> (setf +my-pi+ 3.14159)
Condition: +MY-PI+ is a constant and thus can't be set.
CL-USER> (defconstant +my-pi+ 3.14159)
+MY-PT+Condition: The constant +MY-PI+ is being redefined.
```
Naming convention: +the-constant-name+.

<span id="page-44-0"></span>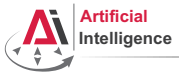

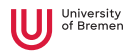

# Local Variables

### Defining Local Variables

CL-USER> (let ((a 1) (b 2)) (print a) b) 1 2 CL-USER> (print b) The variable B is unbound.

#### Dependent Local Variables

```
CL-USER > (let \star (a 1))(b + a 2))(print a)
           b)
1
3
```
[Theory](#page-1-0) [Assignment](#page-59-0)

Arthur Niedzwiecki 28th October, 2021 [Robot Programming with Lisp](#page-0-0) 45

<span id="page-45-0"></span>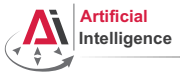

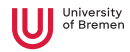

# Type Operations

#### **Predicates**

 $(t$ vpe-of 5)  $\Rightarrow$  INTEGER (typep 5 'number) ⇒ T  $(type-of \#c(5 1)) \Rightarrow COMPLEX$ (type-of 'nil) ⇒ NULL  $(listp ' (1 2 3)) \Rightarrow T$  $(symbolp 'a) \Rightarrow T$  $(type-of :k) \Rightarrow KEYWORD$  $(symbolp :k) \Rightarrow T$ 

#### Casts

```
(\text{coerce } (a \ b \ c) \text{ 'vector)} \Rightarrow \# (A \ B \ C)(coerce "a" 'character) ⇒ #\a
(coerce 7/2 'float) \Rightarrow 3.5(coerce 7/2 'number) \Rightarrow 7/2(coerce 7/2 't) \Rightarrow 7/2(coerce 7/2 'null) \Rightarrow 7/2 can't be converted to type NULL.
```
[Theory](#page-1-0) [Assignment](#page-59-0)

<span id="page-46-0"></span>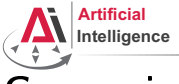

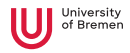

# Comparing

#### **Casts**

```
CL-USER> (> 2 1.5d0)
T
CL-USER> (<= 3.0d0 3)
T
CL-USER> (eq 1 1)
T
CL-USER> (eq 'bla 'bla)
T
CL-USER> (eq "bla" "bla")
NTT.
CL-USER> (eq '(1 2 3) '(1 2 3))
NTL
CL-USER> (eql '(1 2 3) '(1 2 3))
CL-USER> (= 2.4 2.4d0)
NTT.
CL-USER> (eql 1.0 1)
NTT.
                                    CL-USER> (equal '(1 2 3) '(1 2 3))
                                    T
                                    CL-USER> (equal "bla" "bla")
                                    T
                                    CL-USER> (equal "bla" "Bla")
                                    NTT.
                                    CL-USER> (equalp "bla" "Bla")
                                    T
                                    CL-USER> (equal #(1 2 3) #(1 2 3))
                                    NTT.
                                    CL-USER> (equalp #(1 2 3) #(1 2 3))
                                    T
                                    NTT.
                                    CL-USER> (string= "hello" "hello")
                                    T
```
#### **[Theory](#page-1-0) [Assignment](#page-59-0)** Assignment and the contract of the contract of the contract of the contract of the contract of the contract of the contract of the contract of the contract of the contract of the contract of the contrac

<span id="page-47-0"></span>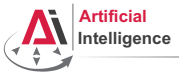

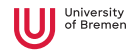

# Comparing [2]

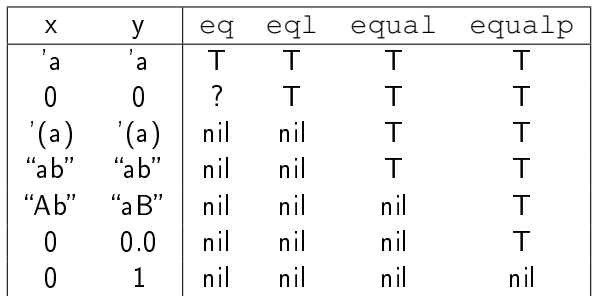

 $=$  is for comparing numbers of the same type.

string= is an advanced tool for comparing strings.

<span id="page-48-0"></span>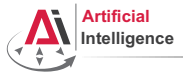

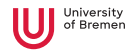

## List Operations

#### Lists

```
CL-USER> (cons 1 (cons 2 (cons 3 nil)))
CL-USER> (list 1 2 3)
CL-USER> '(1 2 3)
(1 2 3)
CI-USER> (listr \star)T
CL-USER (null * x)NTT.
CL-USER> (null '())
T
CL-USER> (null '(()))
N<sub>TL</sub>
CL-USER> (member 2 '(1 2 3))
(2 3)
CL-USER> (member 2 '((1 2) (3 4)))
CL-USER> (push 0 *my-list*)
NTT.
                                       CL-USER> (defvar *my-list*
                                                    '(1 2 3 4 5))
                                       *MY-LIST*CL-USER> (first *my-list*)
                                       1
                                       CL-USER> (rest *my-list*)
                                       (2 3 4 5)
                                       CL-USER> (nth 4 *mv-list*)
                                       5
                                       CL-USER> (fourth *my-list*)
                                       4
                                       CL-USER> (last *my-list*)
                                       (5)
                                       (0 1 2 3 4 5)
```
<span id="page-49-0"></span>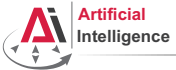

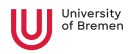

# AList Operations

#### Association Lists

```
CL-USER> (cons (cons "Alice" "Jones")
                (cons (cons "Bill" "Smith")
                      (cons (cons "Cathy" "Smith")
                            nil)))
(("Alice" . "Jones") ("Bill" . "Smith") ("Cathy" . "Smith"))
CL-USER> '(("Alice" . "Jones") ("Bill" . "Smith") ("Cathy" . "Smith"))
(("Alice" . "Jones") ("Bill" . "Smith") ("Cathy" . "Smith"))
CL-USER> (assoc "Alice" *)
NT<sub>L</sub>
CL-USER> (assoc "Alice" ** :test \#'string=)
("Alice" . "Jones")
CL-USER> (rassoc "Smith" *** :test \#'string=)
("Bill" . "Smith")
```
<span id="page-50-0"></span>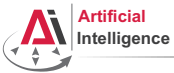

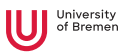

# Property Lists and Vectors

#### Property Lists

```
CL-USER> (defvar *plist* '())
*PLIST*CL-USER> (setf (getf *plist* 'key) 'value)
VALUE
CL-USER> *plist*
(KEY VALUE)
CL-USER (setf (getf *plist* 'another-key)
               'another-value)
ANOTHER-VALUE
CI-USER> *plist*
(ANOTHER-KEY ANOTHER-VALUE KEY VALUE)
CL-USER> (setf (getf *plist* 'key)
               'new-value)
NEW-VALUE
CL-USER> *plist*
(ANOTHER-KEY ANOTHER-VALUE KEY NEW-VALUE)
```
#### Vectors

```
CL-USER > #2A((1 2) (3 4))#2A((1 2) (3 4))CL-USER> (aref \star 0 0)
1
CL-USER> (aref ** 1 1)
4
CL-USER # (1 2 3 4 5 6)#(1 2 3 4 5 6)
CL-USER > (setf (aref * 5) 9)9
CI-USER> **#(1 2 3 4 5 9)
```
<span id="page-51-0"></span>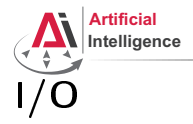

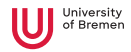

#### Format Statements, Streams and Files

```
CL-USER> (read)
hello world
HELLO
CL-USER> (read-line)
hello world
"hello world"
CL-USER> (format nil "symbol to ~a" 'string)
"symbol to STRING"
CL-USER (format t "1 + 1 = ~a~%" (+ 1 1))
1 + 1 = 2NTT.
CL-USER>
(with-open-file (stream "~/.bashrc")
    (do ((line (read-line stream nil)
                (read-line stream nil)))
        ((null line))
      (print line)))
```
[Theory](#page-1-0) [Assignment](#page-59-0)

<span id="page-52-0"></span>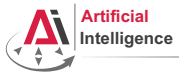

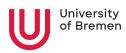

## Program Flow Constructs

#### if, case, unless

```
CL-USER> (defvar *weather* 'rainy)
*WERATHER*CL-USER> (if (eql *weather* 'rainy)
            (format t "I'm staying at home.")
            (format t "Let's go for a walk!"))
I'm staying at home.
NTT.
CL-USER> (case *weather*
          (rainy "Stay home")
          (snowing "Go ski")
          (sunny "Got to the park")
          (otherwise "Hmmm..."))
"Stay home"
CL-USER> (setf *weather* 'very-nice)
VERY-NICE
CL-USER> (unless (eql *weather* 'rainy)
          (format t "Let's go for a walk!"))
Let's go for a walk!
Theory Assignment
```
<span id="page-53-0"></span>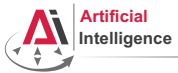

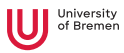

# Program Flow Constructs [2]

#### when, progn

```
CL-USER> (setf *weather* 'rainy)
RAINY
CI-IISER> (if (eql *weather* 'rainy)
              (progn
                (format t "Let's go for a walk.~%")
                (format t "But don't forget your umbrella.~%")))
Let's go for a walk.
But don't forget your umbrella.
NTT.
CL-USER> (when (eql *weather* 'rainy)
           (format t "Let's go for a walk.~%")
           (format t "But don't forget your umbrella.~%"))
Let's go for a walk.
But don't forget your umbrella.
NTT.
```
[Theory](#page-1-0) [Assignment](#page-59-0)

<span id="page-54-0"></span>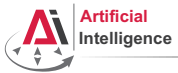

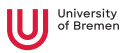

# Program Flow Constructs [3]

#### prog1, cond

```
CL-USER> (progn (setf *weather* 'it-rains-cats)
                    (format t "The weather today is ~a~%" *weather*))
The weather today is IT-RAINS-CATS
NTT.
CL-USER> (prog1 (setf *weather* 'whatever)
                    (format t "The weather today is ~a~%" *weather*))
The weather today is WHATEVER
WHATEVER
CL-USER> (defvar *x* 1.5)
*X*
CL-USER (cond ((\langle x,y,x,0\rangle -\langle x,x+1\rangle)
                   ((\langle \times \times \times \times 1) 1)
                   (t \star x \star))
```
1.5

<span id="page-55-0"></span>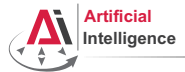

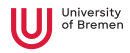

# Logical Operators

#### and, or, not

```
CL-USER> (defparameter *threshold* 0.001)
*THRESHOLD*CL-USER> (if (not (and (\leq = \star \text{threshold} \star 1) (> \star \text{threshold} \star 0)))
               (error "*threshold* should lie within (0; 1]~*"))
NTT.
CI-USER> (if (or (> *threshold* 1) (<= *threshold* 0))
               (error "*threshold* should lie within (0; 1]~*"))
NT<sub>L</sub>
CI-IISER> (unless (and \leq *threshold* 1) (> *threshold* 0))
             (error "*threshold* should lie within (0; 1]~*"))
NIL
```
<span id="page-56-0"></span>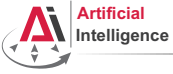

# Looping

#### dotimes, dolist, loop

```
CL-USER> (dotimes (i 10 (format t "the end~%"))
          (format t "\simd " i))
0 1 2 3 4 5 6 7 8 9 the end
NTT.
CL-USER> (defparameter *random* (loop repeat 10 collect (random 10000)))
+RANDOM+CL-USER> (dolist (element *random* (format t "...~%"))
          (format t "~a " element))
6505 5293 2987 2440 8012 3258 9871 896 2501 5158 ...
NTT.
CL-USER> (loop for i in *random*
              counting (evenp i) into evens
              counting (oddp i) into odds
              summing i into total
              maximizing i into max
              minimizing i into min
              finally (return (list evens odds total max min)))
(5 5 46921 9871 896)
Theory Assignment
```
<span id="page-57-0"></span>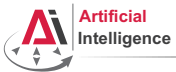

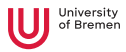

# Defining a Function and Calling It

## Defining a Function

```
CL-USER>
(defun my-cool-function-name (arg-1 arg-2 arg-3 arg-4)
  "This function combines its 4 input arguments into a list
and returns it."
  (list arg-1 arg-2 arg-3 arg-4))
MY-COOL-FUNCTION-NAME
```
#### Calling a Function

```
CL-USER> (my-cool-function-name 1 3 5 7)
(1 3 5 7)
```
[Theory](#page-1-0) [Assignment](#page-59-0)

<span id="page-58-0"></span>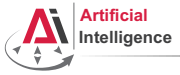

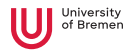

## Documentation

Slime hotkeys (in the REPL or  $.lisp$  file):

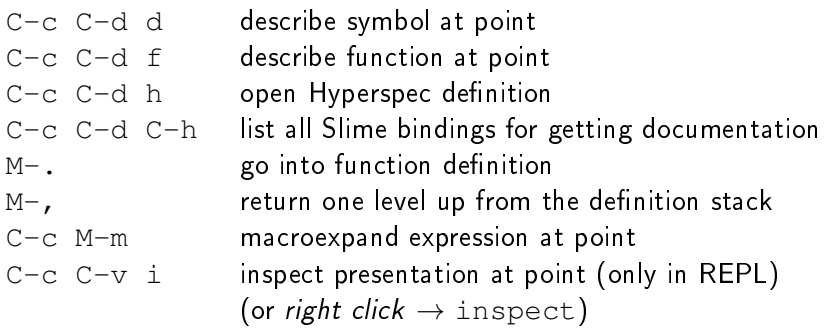

 $Hint:$  cursor is called " $point"$  in Emacs.

<span id="page-59-0"></span>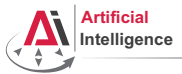

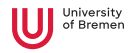

# Assignment goals

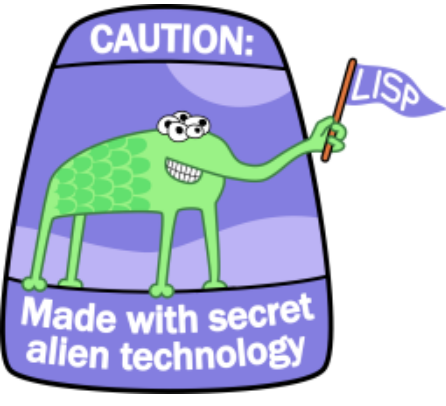

Lisp basics

Arthur Niedzwiecki 28th October, 2021

<span id="page-60-0"></span>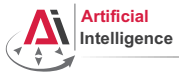

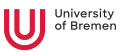

# Task 1: Update your repository

- Go to your lisp course material directory and update it: \$ roscd && cd ../src/lisp\_course\_exercises \$ git pull origin master
- You will see new directories that appeared there (assignment\_2, cram): \$ ll
- Install dependencies for CRAM:

\$ cd ../.. && rosdep install --from-paths src --ignore-src -r

• Compile your workspace with the new assignment:

```
$ catkin make && rospack profile
```
[Theory](#page-1-0) [Assignment](#page-59-0)

<span id="page-61-0"></span>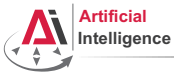

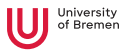

# Task 2: Lisp Homework

- Your Lisp assignment is in assignment  $2/\text{src}/...$
- (Re)start your Lisp REPL:

roslisp\_repl &

• Load the package code:

CL-USER> (ros-load:load-system "assignment\_2" :assignment-2)

• Change into package namespace:

CL-USER> (in-package :assignment-2)

- Follow the instructions in the  $simple-word.$  Lisp file.
- $\bullet$  Commit and push the changes once finished:

```
git add .
git commit -m "finished assignment_2"
git push my-repo master
```
<span id="page-62-0"></span>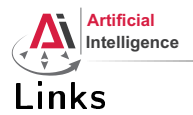

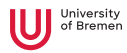

#### • Revenge of the nerds:

<http://www.paulgraham.com/icad.html>

• Practical Common Lisp online book:

<http://www.gigamonkeys.com/book/>

• The Little Schemer examples book:

<http://www.ccs.neu.edu/home/matthias/BTLS/>

Arthur Niedzwiecki 28th October, 2021

<span id="page-63-0"></span>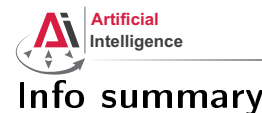

University

#### Assignment:

- Due: 03.11., Wednesday, 23:59 German time
- Points: 10 points

Next class:

- Date: 04.11.
- Time: 14:15
- Place: same room (TAB 0.36)

[Theory](#page-1-0) [Assignment](#page-59-0)

Arthur Niedzwiecki 28th October, 2021 [Robot Programming with Lisp](#page-0-0) 64

<span id="page-64-0"></span>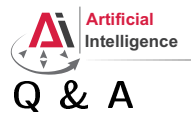

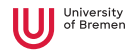

Thanks for your attention!

Arthur Niedzwiecki 28th October, 2021

**[Theory](#page-1-0)** [Assignment](#page-59-0) **Assignment**